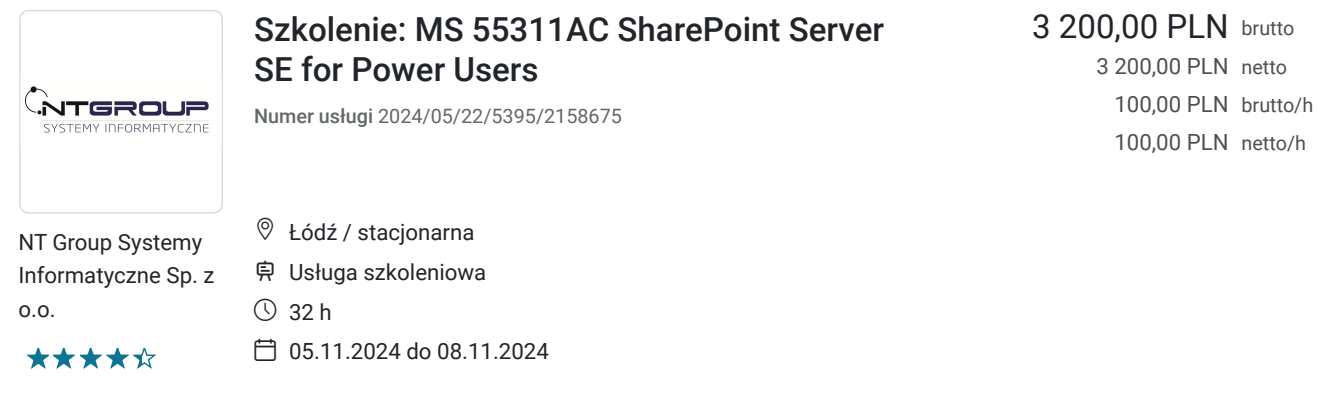

# Informacje podstawowe

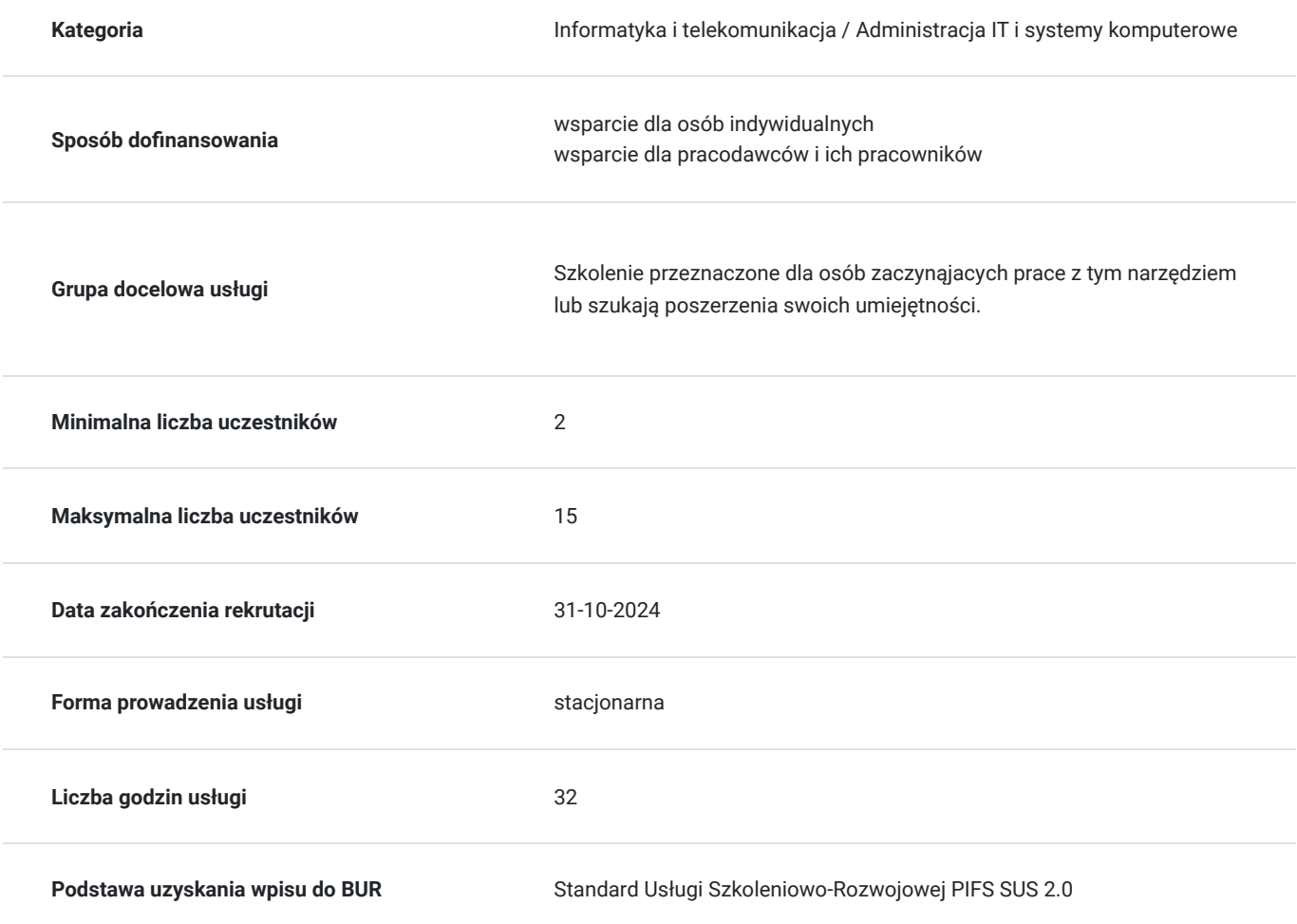

# Cel

### **Cel edukacyjny**

Usługa przygotowuje o tego jak planować i tworzyć nowe witryny lub zarządzać istniejącymi witrynami w SharePoint Server Subscription Edition.

### **Efekty uczenia się oraz kryteria weryfikacji ich osiągnięcia i Metody walidacji**

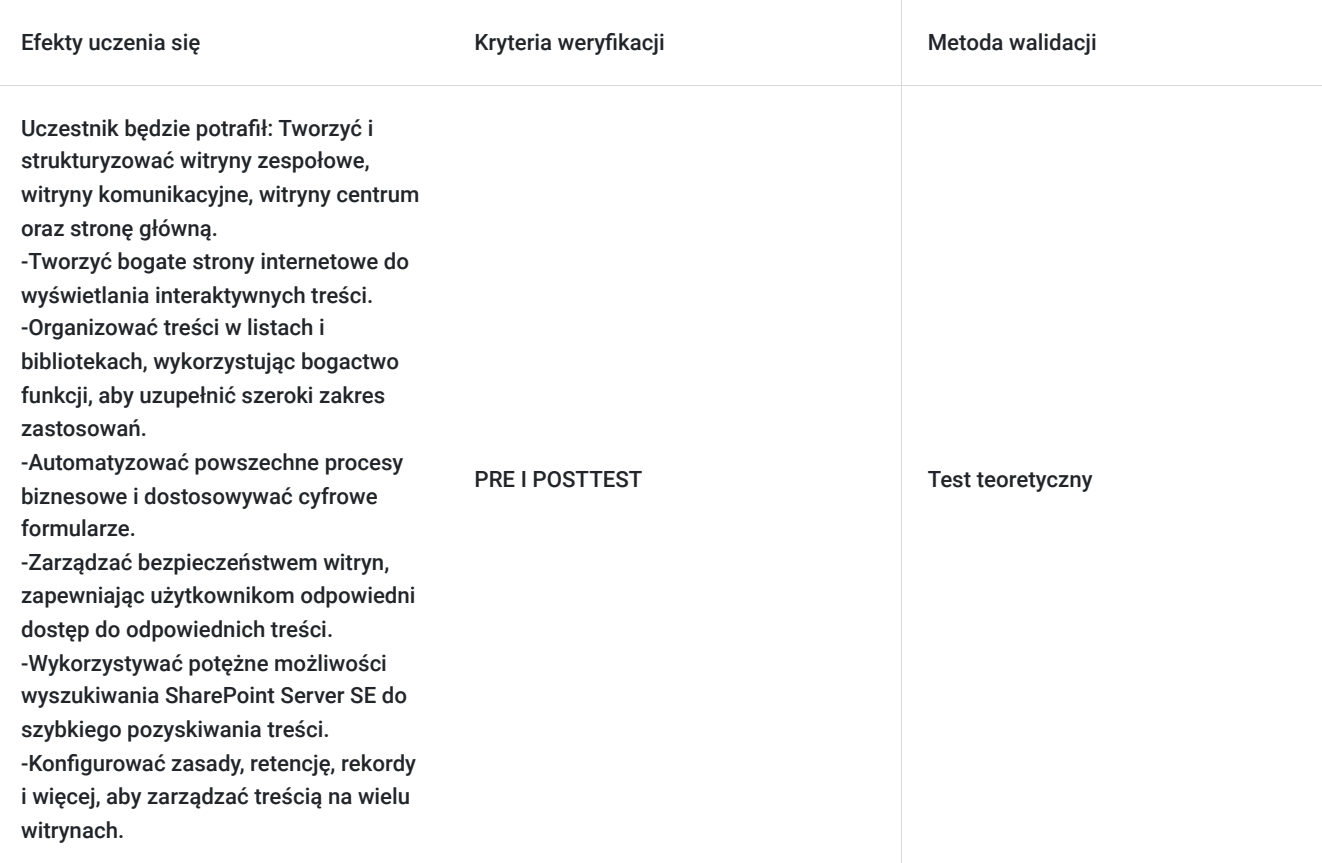

## Kwalifikacje

#### **Kompetencje**

Usługa prowadzi do nabycia kompetencji.

#### **Warunki uznania kompetencji**

Pytanie 1. Czy dokument potwierdzający uzyskanie kompetencji zawiera opis efektów uczenia się?

TAK

Pytanie 2. Czy dokument potwierdza, że walidacja została przeprowadzona w oparciu o zdefiniowane w efektach uczenia się kryteria ich weryfikacji?

TAK

Pytanie 3. Czy dokument potwierdza zastosowanie rozwiązań zapewniających rozdzielenie procesów kształcenia i szkolenia od walidacji?

TAK

# Program

Każdy uczestnik szkolenia pracuje indywidualnie na udostępnionych zadaniach przez trenera. Po ukończeniu szkolenia ma możliwość utrwalenia zadań oraz kontaktu z trenerem, co pozwoli na lepsze przyswojenie programu szkolenia.

- Czym jest SharePoint?
- Wprowadzenie do SharePoint Server SE i SharePoint Online
- Co to jest chmura i co to jest lokalnie?
- Własność i dostęp

#### **Moduł 2: Tworzenie witryn:**

- Planowanie twoich witryn
- Centralna administracja
- Adresy internetowe
- Kolekcje witryn
- Tworzenie nowej witryny i szablonów witryn
- Nawigacja na stronie zespołu
- Pasek aplikacji
- Interfejs użytkownika: klasyczny vs nowoczesny
- Zawartość witryny: klasyczna vs nowoczesna
- Skąd pochodzi klasyczny?
- Tworzenie nowych podwitryn
- Szablony witryn
- $\bullet$ Zastosuj motyw
- Budowanie swojej nawigacji  $\bullet$
- Witryny centrum
- Witryny domowe
- Usuń witryny

#### **Moduł 3: Tworzenie i zarządzanie stronami internetowymi:**

- Wprowadzenie do stron
- Rodzaje stron dostępnych w SharePoint
- Nowoczesne strony SharePoint
- Tworzenie wiadomości i stron witryny
- Sekcje
- Części stron
- Zapisywanie, publikowanie, udostępnianie i usuwanie stron
- Przestrzenie SharePoint
- Strony komunikacyjne
- Klasyczne strony SharePoint
- Jak korzystać z klasycznych stron witryny zespołu
- Przegląd funkcji klasycznych stron publikacyjnych

#### **Moduł 4: Instalowanie, aktualizowanie i migracja do Windows 7:**

- Wprowadzenie do aplikacji
- Aplikacje z Marketplace
- Dodawanie aplikacji do witryny
- Tworzenie i zarządzanie kolumnami
- Widoki publiczne i osobiste
- Zarządzanie ustawieniami aplikacji
- Zatwierdzanie zawartości
- Wersjonowanie główne i drugorzędne
- Zbiory dokumentów
- Praca z plikami w bibliotece
- Tworzenie, przesyłanie i edytowanie plików
- Współtworzenie
- Sprawdzanie i wycofywanie
- Edytowanie i przeglądanie właściwości pliku
- Edycja w widoku siatki
- Polecenia pliku
- Udostępnianie i udostępnianie linków
- Folderv
- Kosz
- Alerty i reguły
- Synchronizacja OneDrive
- Praca z klasycznymi listami

# Harmonogram

Liczba przedmiotów/zajęć: 4

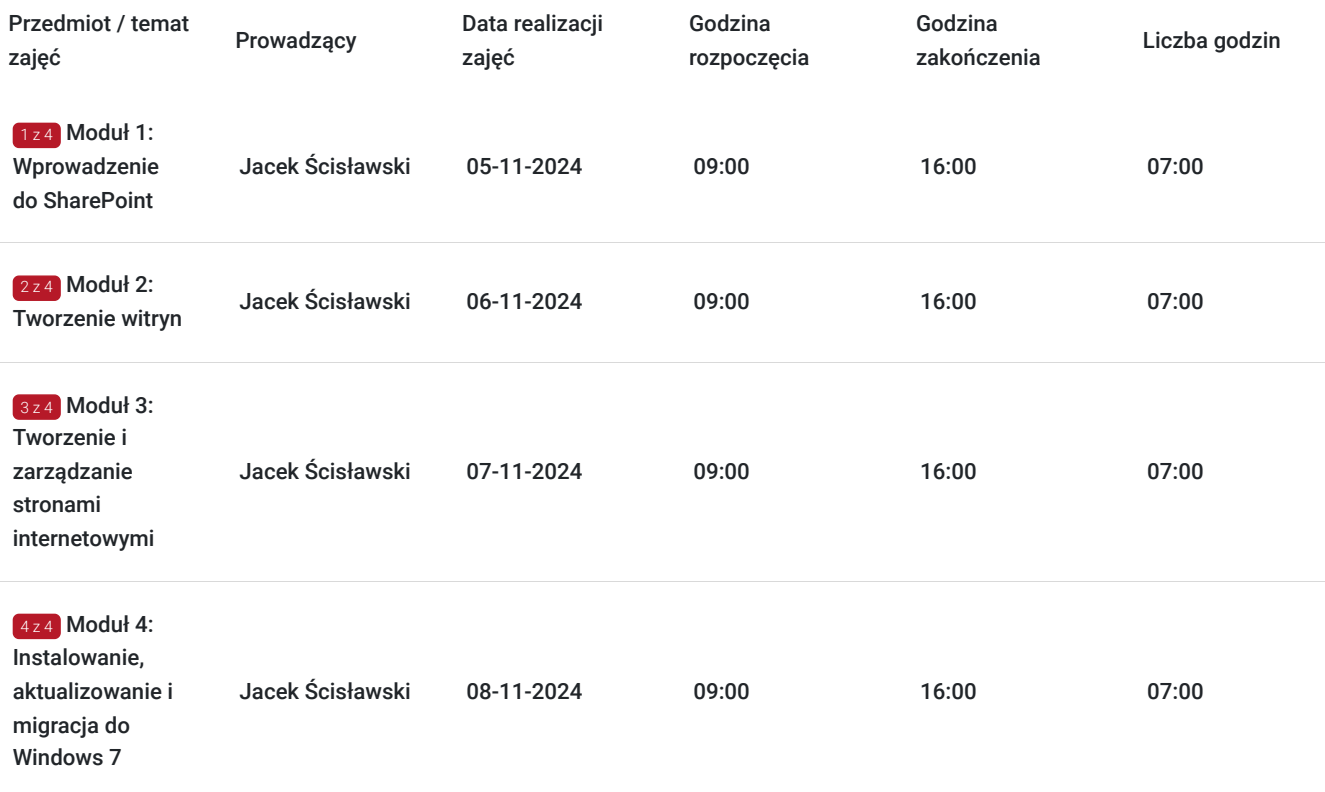

# Cennik

### **Cennik**

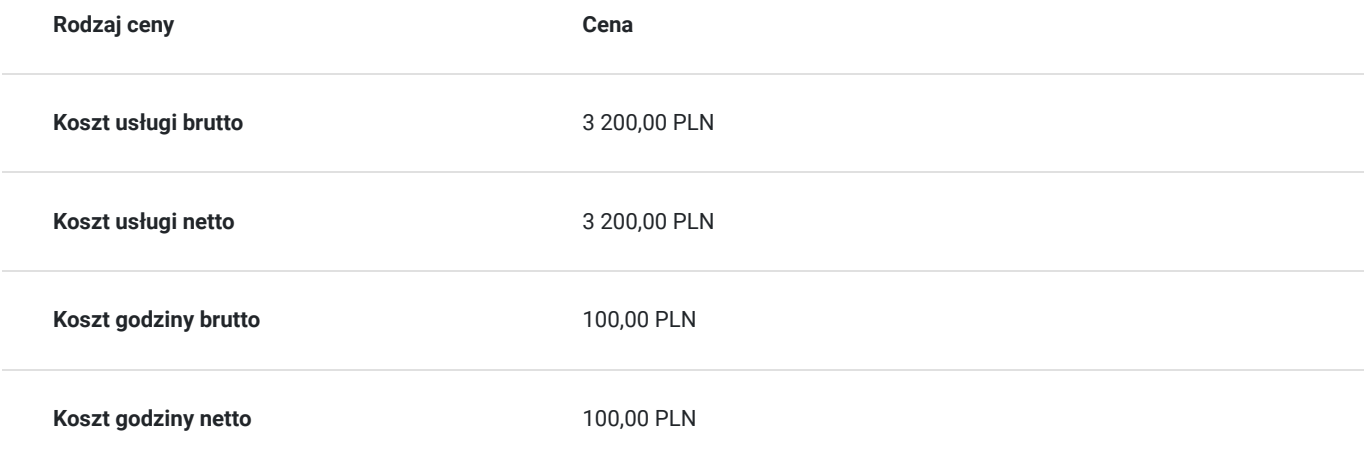

# Prowadzący

Liczba prowadzących: 1

 $1z1$ Jacek Ścisławski

Ponad<br>sieciow<br>zakresu<br>wyższe Ponad 15 lat doświadczenia w realizacji szkoleń IT (Microsoft Certified Trainer). Administracja sieciowymi systemami operacyjnymi i bazami danych. Prowadzenie szkoleń informatycznych z zakresu : administowania sieciami Windows Server, Hyper-V, Powershell, MS SQL. Wykształcenie wyższe.

# Informacje dodatkowe

### **Informacje o materiałach dla uczestników usługi**

Autoryzowane materiały szkoleniowe w formie elektronicznej (Skillpipe).

#### **Warunki uczestnictwa**

- Biegła nawigacia po stronach internetowych.
- Znajomość nawigacji w systemach operacyjnych Windows i korzystanie z eksploratora plików.

#### **Jak skorzystać z usług dofinansowanych?**

Krok 1: Założenie konta indywidualnego i instytucjonalnego w Bazie Usług Rozwojowych.

Krok 2: Złożenie wniosku do Operatora, który rozdziela środki w Twoim województwie.

Krok 3: Uzyskanie dofinasowania.

Krok 4: Zapisanie na szkolenie poprzez platformę BUR.

**Lista operatorów:** https://serwis-uslugirozwojowe.parp.gov.pl/dofinansowanie

### **Informacje dodatkowe**

Podczas szkoleń istnieje możliwość przeprowadzenia kontroli/audytu usługi przez osoby do tego upoważnione przez PARP.

#### **W cenę szkolenia wliczono:**

- Certyfikat Microsoft
- Kontakt z trenerem po szkoleniu
- Gwarancje jakości szkolenia :)

#### **Dlaczego wybrać firmę NT Group Sp. z o.o.?**

- Realizujemy szkolenia od 2002 roku.
- Mamy wyspecjalizowaną kadrę szkoleniową.
- Przeprowadzimy Ciebie przez cały proces pozyskania dofinansowania.
- Bezpłatnie pomożemy w uzyskaniu dofinansowania.
- Zaproponujemy szkolenia dopasowane do potrzeb Twojej firmy.
- Dostarczymy dokumentację szkoleniową, niezbędną do rozliczenia.
- Odpowiemy na wszystkie Twoje pytania.

www.ntg.pl

# Adres

ul. Pomorska 65

90-218 Łódź

woj. łódzkie

### **Udogodnienia w miejscu realizacji usługi**

- Klimatyzacja
- Wi-fi
- Laboratorium komputerowe
- Udogodnienia dla osób ze szczególnymi potrzebami

# Kontakt

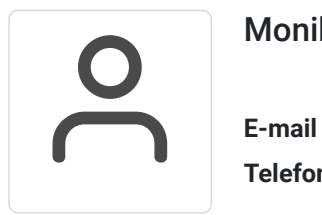

### Monika Wiktorko

**E-mail** mwiktorko@ntg.pl **Telefon** (+48) 505 096 602